## Huoltajan ohje loma-anomuksen tekemiseen Wilmassa – lomake löytyy vain huoltajan Wilmasta

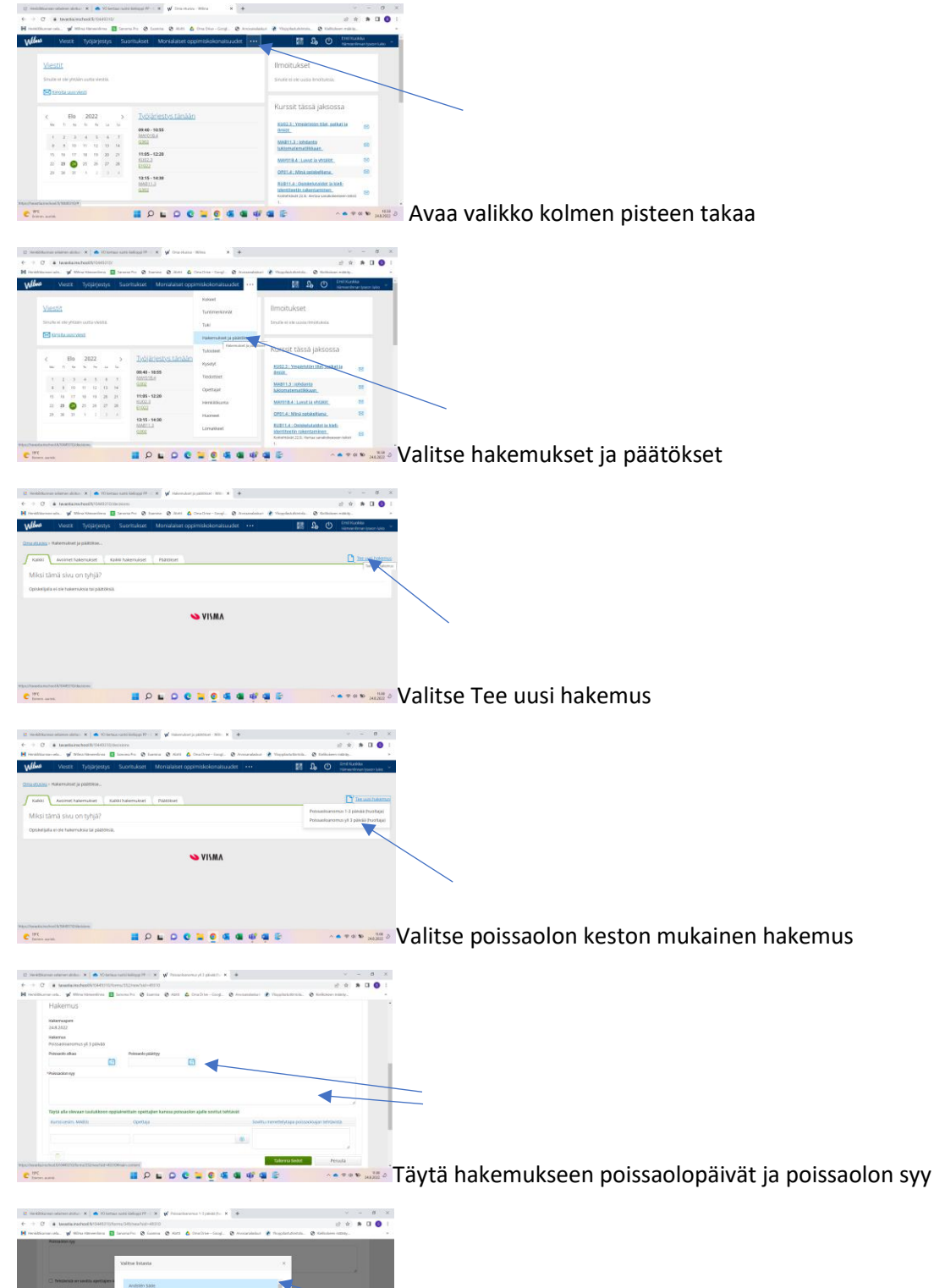

**BOLOGROMANS** Jos loma-anomus koskee 1-3 päivää, niin valitse ryhmänohjaaja, jos pidempi, niin voit valita vain rehtorin nimen.